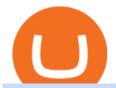

robin hood trading scam transfer money to coinbase account apa itu website olymp trade broker connect

SKALE Network price today, SKL to USD live, marketcap and .

Scott Melker is the Wolf of All Streets. He is a trader and investor, the host of the popular The Wolf Of All Streets Podcast, the author of The Wolf Den.

How To Transfer From Robinhood To Coinbase 2022

Wolf Of All Streets - YouTube We explore places and we are good at it, if you love to see new places, places you've never been to or the places you wish to visit you might just be at the .

????LIVE!???? Blockchain & Booze #95! Alon Goren is catching up on all things #crypto with Jon Farjo and The Wolf of All Streets - Scott Melker!JOIN THE CONVO: h.

SKALE Token (SKL)

Apa Itu Website? Simak Pengertian, Jenis, Contoh & Damp; Manfaatnya!

Overall, Robinhood Financial allows stock traders of all skill sets to trade fee and commission free. If you are looking for an easy way to break into the stock market, or are a savvy investor who is tired of paying high fees for your trades, then give this broker a try. And rest assured: Robinhood Financial is legitimate and not a scam.

https://assets-a1.kompasiana.com/items/album/2021/03/15/nice-604f1e72d541df157015d3f2.png?t=o&v =1200|||Shopee Food: Cara Pesan Layanan Pesan-Antar Makan dari ...|||1200 x 791

https://miro.medium.com/max/5400/1\*7wgRREUzm8paSw9ZrR4uYw.png|||???? Uniswap.exchange better wallet support! - Uniswap - Medium|||2700 x 2000

SKALE Network Crypto Price Prediction, News, and Analysis (SKL)

Apa Itu Website? Pengertian, Jenis & Danfaatnya - Sevenpion

Robinhood Review 2022: Pros, Cons and How It Compares.

https://id.portal-pokemon.com/upload/id/Cover-Online-Store-Pokemon2.jpg|||List of Online Store "Pokemon Game Kartu Koleksi ...|||1300 x 976

SKALE Network (SKL) Crypto Analysis: Price, Forecast, and News

3) Trading With Olymp Trade is Safeguarded by the International Financial Commission. The International Financial Commission facilitates dispute resolution between Forex traders and brokers, of which Olymp Trade is a partner. They resolve disputes efficiently and quickly and in an unbiased manner.

https://www.megajaya.co.id/wp-content/uploads/2020/09/CHAIN-BLOCK-BROCHURE-TOYO.jpg|||Sedia Chain Block 1.5 Ton dan Takel 1.5 Ton Asli Harga ...|||1300 x 919

SKALE (SKL) Price Prediction CoinCodex

Apa Itu Website? Dan Apa Saja Jenis-Jenis Website

Open the Trust Wallet app on your mobile phone. Go to 'Settings' in the app, select 'WalletConnect'. Point your camera to the QR code on your PC. Tap 'Connect' to confirm the connection. Coinbase Wallet Open the Coinbase Wallet app on your mobile phone. Select the QR icon at the top right corner of your mobile phone's screen.

Cara Membuka Website. Setelah mengetahui apa itu website, Anda perlu tahu cara membuka website yang sangat mudah. Kamu hanya memerlukan sebuah browser, seperti Chrome, Firefox, Safari, dan sejenisnya. Setelah itu, ketikkan domain atau URL yang dituju. Cara lainnya, kamu bisa mencari kata kunci sebuah website dari mesin pencari.

Olymp Trade is a platform that has been operating for more than 7 years. Not many brokers can boast such a long presence on the market. The platform is being developed year by year. What we like is. View Post How to Trade the SMA Strategy at Olymp Trade One of the indicators you will come across at Olymp Trade is the SMA.

Most Commonly-Used Periods in Creating Moving Average (MA) Lines

 $https://cdn-images-1.medium.com/max/2400/1*vjjtz82RsteaBHbCXo\_ELg.gif|||How\ To\ Send\ Money\ To\ A\ Friend\ With\ My\ Coinbase\ Wallet\ ...|||1440\ x\ 816$ 

Robinhood, founded in 2013, is a fee-free platform that makes trading in the stock market easy too easy,

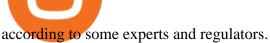

 $https://skaleblog.ghost.io/content/images/size/w2000/2021/05/jackdefisummit.jpeg|||Announcements-SKALE\ Blog|||1920 \times 1080$ 

Interactive financial charts for analysis and generating trading ideas on TradingView! . Forex 11.3M. Peter23635: Notes 7 . bitcoin Dec 26, .

H s. Apple, Inc. engages in the design, manufacture, and sale of smartphones, personal computers, tablets, wearables and accessories, and other variety of related services. It operates through the following geographical segments: Americas, Europe, Greater China, Japan, and Rest of Asia Pacific. The Americas segment includes North and South .

https://d2.alternativeto.net/dist/s/coinbase\_663574\_full.jpg?format=jpg&width=1200&height=1200&mode=crop|||Coinbase Alternatives and Similar Apps and Websites ...|||1200 x 1200

January 16, 2022 - The current price of SKALE is \$0.1707 per (SKL / USD). SKALE is 86.01% below the all time high of \$1.22. The current circulating supply is 3,182,311,004 SKL. Discover new cryptocurrencies to add to your portfolio.

 $https://external-preview.redd.it/llew_HYVNPi12ohclUYGwXfPnodv8sEbWB14OaI8F5Q.png?auto=webp\& s=00e9bc41cb2c819f534db4465387ed0170c3b177|||Coinbase just locked my account and demands I answer ...|||2194 x 794$ 

Wolf of All Street - YouTube

How to Identify & Earn; Report Scams Robinhood

 $https://www.tradingview.com/i/Ngrr3XPR/|||Skale (SKL) \ Price \ Predictions \ 4x - 8x \ PROFIT! \ Best \ Entry ...|||2696 \ x \ 1516$ 

Who is Wolf of All Streets Scott Melker? Get to . - youtube.com

Apa Itu Website? apa itu website. Tanpa di sadari, setiap hari kita selalu bersentuhan dengan yang namanya website. Jadi, apa itu website? Website adalah kumpulan halaman-halaman web yang saling terhubung yang berisi berbagai macam informasi baik berupa teks atau konten multimedia, yang dapat di akses menggunakan browser menggunakan sebuah URL website yang disebut domain.

Home - Olymp Trade Wiki

 $https://s3.amazonaws.com/tradingview/c/cbvuRbct\_big.png|||TradingView: Free Stock Charts and Forex Charts Online.|||1547 x 976$ 

Currencies are traded on the Foreign Exchange market, also known as Forex. This is a decentralized market that spans the globe and is considered the largest by trading volume and the most liquid worldwide. Exchange rates fluctuate continuously due to the ever changing market forces of supply and demand.

Apa itu Website? Ini Contoh, Fungsi dan Jenis-jenisnya di .

 $https://blog.unifarm.co/wp-content/uploads/2021/08/image-15.png|||UniFarm\ Airdrop\ Giveaway:\ Claim\ FREE\ 500\ \$UFARM\ Tokens|||1440\ x\ 789$ 

How are Coinbase.com and Coinbase Wallet different? Coinbase.com is a centralized cryptocurrency exchange that makes it easy for you to trade and store supported crypto. Coinbase Wallet is a self-hosted wallet that lets you take full control of your crypto, digital art, and more by storing them privately and securely on your own device.

http://3.bp.blogspot.com/-oTIDYqiD9mc/VCKG0MBCZcI/AAAAAAAAAAQ/NWiDBsqH8Ic/s1600/IMG\_2 105.jpg|||Lukisan: Pangeran Diponegoro - Toko Kirana|||1200 x 1600

The Wolf Of All Street Podcast. Scott Melker talks to your favorite characters from the world of Bitcoin, trading, finance, music, art, and anyone else with an interesting story to tell. Sit down.

 $https://lh3.googleusercontent.com/96Zf3VDSodUosjD3IdbgUhwuzroEOqLzWgL8zsp\_AwEQR-gbLnz4cMCFN4z9VhiRrAo=h900|||OlympTrade - Android Apps on Google Play|||1280 x 800$ 

http://www.cryptomuseum.com/crypto/usa/kyk13/img/301558/003/full.jpg|||KYK-13|||1280 x 852

https://brokerchooser.com/uploads/images/broker-reviews/robinhood-review/robinhood-review-web-trading-p

latform-2.png|||Commission-Free Investing Amazon Price | The Robinhood Archives|||1083 x 979

How to transfer crypto from Coinbase to Trust Wallet. 1. Copy the cryptos address on Trust Wallet. To begin with, open Trust Wallet on your mobile device and navigate to your wallet. On your wallet, . 2. Select the crypto on Coinbase that you want to send. 3. Send the crypto by pasting its .

https://skaleblog.ghost.io/content/images/2021/03/60-days-of-partnership-3.png|||SKALE in 2021|||1920 x 1080

Take action. If you encounter any suspected scams via email, text message, phone calls, websites, or social media, report these to reportphishing@robinhood.com. Please note: this email address is for reporting suspected phishing scams only. You will not receive a response from our team.

Olymp Trade Review (2022) Is it a Scam or Legit Broker

https://lh3.googleusercontent.com/y0b33R3u43ubUiEpH7HZ5x9ONO5grNvOxtcBInk0qnWqzzD0jzD5ZRFyPeJkbvBCQeo=h900|||Bitcoin Wallet - Coinbase - Android Apps on Google Play|||1200 x 900

https://www.binoption.net/wp-content/uploads/2019/01/Olymp-Trade-Platform-Forex-Trading-Binoption.jpg||| Olymp Trade Review: Seamless Trading With Olymp Trade App ...|||1920 x 1178

https://s3.tradingview.com/3/3yfN0MSk\_big.png|||Bitcoin, Daily chart long view for BITSTAMP:BTCUSD by Alex ...|||3084 x 1492

In this Coinbase tutorial I'll show you step by step how to withdraw money from Coinbase to your bank account!???? Coinbase \$10 Bonus https://bit.ly/3jO5tsN.

Build a Crypto Portfolio - The Safest Place to Buy Crypto

Apa itu website. Website adalah sekumpulan halaman dalam satu domain yang memuat beberapa informasi untuk pembaca atau visitor. Informasi yang dimaksud bisa berupa gambar, video, teks atau beberapa format lainnya. Website wajib memiliki sebuah halaman utama atau homepage.

A trading platform for online trading and investments from the broker Olymp Trade. Start earning money with millions of traders worldwide!

SKL Price Live Data. The live SKALE Network price today is \$0.197815 USD with a 24-hour trading volume of \$17,627,580 USD. We update our SKL to USD price in real-time. SKALE Network is up 1.64% in the last 24 hours. The current CoinMarketCap ranking is #133, with a live market cap of \$522,470,716 USD.

Download full Tracy T - Wolf Of All Streets album at http://www.no360mixtapes.com/tracy-t-wolf-streets/Please Subscribe.Tracy T - Wolf Of All Streets01. Mon.

How to Deposit Money From Bank Account to Coinbase. 1. Go to Coinbase.com and click on Buy / Sell. The first step is to go to Coinbase.com and log in to your account. You can also use the Coinbase . 2. Add your bank account. 3. Click on Continue. 4. Select your bank account. 5. Log in to your .

https://blog.pluang.com/wp-content/uploads/2020/09/apa-itu-gantt-chart.jpg|||Contoh~Gantt~Chart~|~Apa~Itu~Gantt~Chart~dan~Fungsinya~...|||1600~x~841

Range trading: Forex as of 27/09/2021. Calculations of the fluctuations range for the present day are published in this section. That is, at the very beginning of the day, you can determine the maximum and minimum of this day (with a known probability).

A few days ago, VanCity instituted mandatory Multi-Factor Authentication (one-time code, phone call, or text code) and ever since then, Mint doesn't pull in any of my transactions from VanCity, even if I enter the one-time code into Mint, along with the usual login info. I really am heavily reliant on Mint to figure out what I can save every .

 $https://lh3.googleusercontent.com/TQjVgDqdQ493i3apiu3gOEFrvVC5AcImu6HWnU7lotKnFRfOnh4FzQD-bQIxr6ZN2PA=h1024-no-tmp\_tradingview\_stock\_charts\_forex\_bitcoin\_ticker\_apk\_screenshot\_6.jpg|||TradingView - Stock Charts, Forex & Ditcoin_ticker_apk_screenshot_6.jpg|||TradingView - Stock Charts, Forex & Ditcoin_ticker_apk_screenshot_6.jpg|||TradingView - Stock Charts, Forex & Ditcoin_ticker_apk_screenshot_6.jpg|||TradingView - Stock Charts, Forex & Ditcoin_ticker_apk_screenshot_6.jpg|||TradingView - Stock Charts, Forex & Ditcoin_ticker_apk_screenshot_6.jpg|||TradingView - Stock Charts, Forex & Ditcoin_ticker_apk_screenshot_6.jpg|||TradingView - Stock Charts, Forex & Ditcoin_ticker_apk_screenshot_6.jpg|||TradingView - Stock Charts, Forex & Ditcoin_ticker_apk_screenshot_6.jpg|||TradingView - Stock Charts, Forex & Ditcoin_ticker_apk_screenshot_6.jpg|||TradingView - Stock Charts, Forex & Ditcoin_ticker_apk_screenshot_6.jpg|||TradingView - Stock Charts, Forex & Ditcoin_ticker_apk_screenshot_6.jpg|||TradingView - Stock Charts, Forex & Ditcoin_ticker_apk_screenshot_6.jpg|||TradingView - Stock Charts, Forex & Ditcoin_ticker_apk_screenshot_6.jpg|||TradingView - Stock Charts, Forex & Ditcoin_ticker_apk_screenshot_6.jpg|||TradingView - Stock Charts, Forex & Ditcoin_ticker_apk_screenshot_6.jpg|||TradingView - Stock Charts, Forex & Ditcoin_ticker_apk_screenshot_6.jpg|||TradingView - Stock Charts, Forex & Ditcoin_ticker_apk_screenshot_6.jpg|||TradingView - Stock Charts, Forex & Ditcoin_ticker_apk_screenshot_6.jpg|||TradingView - Stock Charts, Forex & Ditcoin_ticker_apk_screenshot_6.jpg|||TradingView - Stock Charts, Forex & Ditcoin_ticker_apk_screenshot_6.jpg|||TradingView - Stock Charts, Forex & Ditcoin_ticker_apk_screenshot_6.jpg|||TradingView - Stock Charts, Forex & Ditcoin_ticker_apk_screenshot_6.jpg|||TradingView - Stock Charts, Forex & Ditcoin_ticker_apk_screenshot_6.jpg|||TradingView - Stock Charts, Forex & Ditcoin_ticker_apk_screenshot_6.jpg|||TradingView - Stock Charts, Forex & Ditcoin_ticker_apk_screenshot_6.jpg|||TradingVie$ 

https://i0.wp.com/thidiweb.com/wp-content/uploads/2018/09/Dampak-buruk-optimasi-website-untuk-pengunj ung-e1536484316288.jpg?fit=1366%2C768&ssl=1|||Dampak Buruk Optimasi Website Bagi Pengunjung

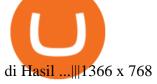

https://docs.paymentwall.com/textures/pic/payment-system/cash-and-prepaid/atm\_transfer/atm\_transfer\_confirmation.png|||Payment Method - ATM Transfer Indonesia|||1122 x 932

20+ Best Stock Market Apps in India (January 2022)

Olymp Trade: the online trading and investment platform

 $https://s3.amazonaws.com/tradingview/g/GR76YXlr.png|||Tradingview\ Forex\ Volume\ |\ Dave\ Forex\ Trading\ Robot\ Review||1607\ x\ 934$ 

 $https://i2.wp.com/www.nftsstreet.com/wp-content/uploads/2021/09/MetaMask-Download.png?w=1480\&\\ ssl=1 ||| HOW DO I MAKE AND SELL NFT ON OPENSEA? - NFT's Street||| 1480 x 779$ 

https://cdn.publish0x.com/prod/fs/cachedimages/1071723505-4f53afb2b25084664336e5219c447a129a38ef02 16068475a171b321dbeac359.png|||What Is NFT & December 2016 You Can Mint It (Updated)?|||1200 x 788

SKALE Network Crypto Price Prediction, Value and Chart (SKL) \$0.1738 +0.0069 (+3.95%) (As of 01/15/2022 09:36 AM ET) Add Trade 1-Hour Price Change -0.01% 1-Day Price Change +3.95% 7-Day Price Change -0.36% 1-Day Volume \$101.30 million Market Cap \$553.21 million BTC Price 0.00000405 BTC Circulating Supply 3.18 billion Total Supply 4.28 billion

How to Deposit Money into Coinbase from a PC or Mobile Device

Migrate from Coinbase Wallet to Trust Wallet. Step 1 - Getting the ETH Address. First, we would need to know the Public Key or the Ethereum address of your Coinbase Wallet. This will be required . Step 2 - Getting the Recovery Phrase. Step 3 - Access Wallet Import Screen. Step 4 - Importing the .

https://www.forexbrokerslab.com/wp-content/uploads/2020/02/olymp-trade-review.png|||The Best Olymp Trade Review 2020 | Is Olymp Trade Safe?|||1920 x 1080

Olymp Trade Scam - How Better to Avoid it - Olymp Trade broker

https://static.tildacdn.com/tild6130-3763-4130-b764-623234663036/11-web.jpg|||Olymp Trade: análisis y revisión del bróker online|||1680 x 817

 $https://www.tacticaleng.com/mc\_images/product/detail/DAGRCryptoCable4.jpg|||DAGR\ Crypto\ cable\ for\ AN/CYZ-10|||1600\ x\ 1200$ 

 $https://s3.tradingview.com/b/bypswUTZ\_big.png|||XAU/USD~1~HOUR~TIMEFRAME~SELL~SCENARIO~for~FOREXCOM:XAUUSD~...|||2054~x~1484$ 

Wolf Of All Streets - YouTube

Link your bank account to your Coinbase account. Open the Portfolio page. Tap on your USD wallet. Tap on Add Cash. Select Wire Transfer from the available options. Follow the on-screen.

https://olymptrade.broker/wp-content/uploads/2019/03/currency-paris.png|||Olymp Trade - broker Forex & amp; Digital Options - olymptrade.com|||1405 x 919

Forex TradingView

Live stock, index, futures, Forex and . - in.tradingview.com

https://i.pinimg.com/originals/16/70/e0/1670e0142774bb0b4225cd63ad5ac485.png|||BTCUSD: 7808.1 5.36% Unnamed TradingView | Bitcoin ...|||2194 x 1329

https://assets.coinbase.com/assets/phones.f436b41357831f30ee170e3598b007a1.png|||Send money internationally for free | Coinbase|||1323 x 1684

In this video I show some of the different methods of funding your Coinbase account using bank wires and bank transfers.GET A FREE BITCOIN WALLET IN 2 MINUTE.

How to transfer from Coinbase to Metamask wallet Cryptopolitan

Apple, Inc. engages in the design, manufacture, and sale of smartphones, personal computers, tablets, wearables and accessories, and other varieties of related services. It operates through the following geographical segments: Americas, Europe, Greater China, Japan, and Rest of Asia Pacific. The Americas segment includes North and South America.

https://olymptrade.broker/wp-content/uploads/2020/10/Cross-Currency-Pairs-on-Forex-scaled.jpg|||Trading urrency-Pairs on Forex: Basic Guide - Olymp Trade ...|||2560 x 1920

3. Upstox. Upstox is an upcoming & Depular stock broker in India that promises completely FREE equity investments & Depular stock trading app is probably one of the best designed one out there, with an amazing look and feel.

Pada artikel kali ini akan membahas setiap hal mengenai apa itu website, sejarah, fungsi, hingga cara membuat website yang mudah. Sehingga, dapat menambah wawasan dan pengetahuan anda mengenai website hingga cara pembuatannya. Pengertian website

 $http://www.onemanwolfpack.de/jpeg/africa/mali/bamako/sony-0034.jpg|||One Man Wolf Pack Bamako (Mali)|||2900 \ x \ 1933$ 

 $https://www.earnforex.com/img/articles/tradingview/screener-big.png|||TradingView\ for\ Forex\ Traders\ How\ TradingView\ Works|||1386\ x\ 927$ 

TD Holdings Inc Interactive Stock Chart (GLG) - Investing.com

#### Wolf of All Streets - YouTube

Depositing from a U.S. Bank Account (ACH) Open the trading view at pro.coinbase.com/trade. On the left-hand column under Wallet Balance, select Deposit. In the Currency Type field, select USD. Select the Bank Account tab. If you have verified your bank account, it should be listed here under From. .

Is Robinhood a Scam? Are They Legit? (Here are the Facts)

Is Robinhood Stock Trading a Scam? 5 Brutal Truths Revealed!

The New Highs/Lows page provides access to lists of stocks that have made or matched a new high or low price for a specific time period. Stocks must have traded for the specified time period in order to be considered as a new High or Low.

Olymp Trade is an international broker & Dlymp Trade is an actively developing financial company that exists since 2014. The owner of the Olymp Trade broker brand is a company registered in Seychelles. At the moment, the number of Olymp Trade clients is steadily growing. Available trading conditions, service, and modern software suggest that growth will continue in the future.

PENGERTIAN WEBSITE adalah: Definisi, Jenis, Manfaat, Unsur.

SKALE Network (SKL) has a Very Bullish Sentiment Score, is .

SKALE (SKL) Price, Charts, and News Coinbase: skl crypto.

Pengenalan Apa Itu Website Beserta Fungsi, Manfaat dan Cara.

https://blog.tradingview.com/wp-content/uploads/2018/03/5a995b012e.jpg|||Tradingview Forex Screener | Forex Robot Reviews 2019|||1096 x 803

What is . SKL The SKALE Network token (SKL) is a hybrid use token representing the right to work in the SKALE Layer-2 Proof-of-Stake network as a validator, delegator, or to access shared resources. SKALE describes itself as a decentralized elastic sidechain providing a modular cloud for developers to deploy and run powerful Ethereum .

 $https://babypips-discourse-media-production.s3.amazonaws.com/original/3X/6/3/63da18995ef3c4c1c714482b71e98fc309182109.png\\ |||Trading the Trend with Strong Weak Analysis - Free Forex ...\\ |||4096 x 1915 - Free Forex ...||4096 x 1915 - Free Forex ...||4096 x 1915 - Free Forex ...||4096 x 1915 - Free Forex ...||4096 x 1915 - Free Forex ...||4096 x 1915 - Free Forex ...||4096 x 1915 - Free Forex ...||4096 x 1915 - Free Forex ...||4096 x 1915 - Free Forex ...||4096 x 1915 - Free Forex ...||4096 x 1915 - Free Forex ...||4096 x 1915 - Free Forex ...||4096 x 1915 - Free Forex ...||4096 x 1915 - Free Forex ...||4096 x 1915 - Free Forex ...||4096 x 1915 - Free Forex ...||4096 x 1915 - Free Forex ...||4096 x 1915 - Free Forex ...||4096 x 1915 - Free Forex ...||4096 x 1915 - Free Forex ...||4096 x 1915 - Free Forex ...||4096 x 1915 - Free Forex ...||4096 x 1915 - Free Forex ...||4096 x 1915 - Free Forex ...||4096 x 1915 - Free Forex ...||4096 x 1915 - Free Forex ...||4096 x 1915 - Free Forex ...||4096 x 1915 - Free Forex ...||4096 x 1915 - Free Forex ...||4096 x 1915 - Free Forex ...||4096 x 1915 - Free Forex ...||4096 x 1915 - Free Forex ...||4096 x 1915 - Free Forex ...||4096 x 1915 - Free Forex ...||4096 x 1915 - Free Forex ...||4096 x 1915 - Free Forex ...||4096 x 1915 - Free Forex ...||4096 x 1915 - Free Forex ...||4096 x 1915 - Free Forex ...||4096 x 1915 - Free Forex ...||4096 x 1915 - Free Forex ...||4096 x 1915 - Free Forex ...||4096 x 1915 - Free Forex ...||4096 x 1915 - Free Forex ...||4096 x 1915 - Free Forex ...||4096 x 1915 - Free Forex ...||4096 x 1915 - Free Forex ...||4096 x 1915 - Free Forex ...||4096 x 1915 - Free Forex ...||4096 x 1915 - Free Forex ...||4096 x 1915 - Free Forex ...||4096 x 1915 - Free Forex ...||4096 x 1915 - Free Forex ...||4096 x 1915 - Free Forex ...||4096 x 1915 - Free Forex ...||4096 x 1915 - Free Forex ...||4096 x 1915 - Free Forex ...||4096 x 1915 - Free Forex ...||4096 x 1915 - Free Forex ...||4096 x 1915 - Free Forex ...||4096 x 1915 - Free Forex ...||4096 x 1915 - Free Fore$ 

How to connect the Coinbase wallet to 1inch. Setting up insurance polices for your hardware wallet. Also,

connect your bank account so that you can purchase ETH. (If you are storing your SG somewhere else like Trust Wallet or Coinbase Last updated: Jul 23, 2021. To link your Coinbase Wallet and Coinbase.com account.

Best Forex Brokers Japan 2021 - Top Japanese Forex Brokers

Olymp Trade Broker - Online trading Platform

InvestNext - Instantly Fund Commitments - investnext.com

Funding your account with USD Coinbase Pro Help

Ready To Trade Options? - 5 Winning Options Strategies

https://www.bigbendfxsignals.com/wp-content/uploads/2020/04/4-24-euraud.png|||Best Swing Trading Indicator Tradingview | Interactive ...|||1805 x 786

 $https://wolfandbearmarketing.com/company/images/team-img1.jpg|||WOLF \ and \ BEAR \ MARKETING \ LLC \ | \ Company \ Profile \ |\ 914.336 \ ... ||| 1300 \ x \ 1300$ 

Exposing The Robinhood Scam: Heres How Much Citadel Paid To.

 $https://i.pinimg.com/originals/1f/6b/1d/1f6b1d8f41da8fdf7cf7cabf2d8d9391.jpg|||Tradingview\ Vs\ Mt5|||1470\ x\ 2204$ 

Robinhood Review 2021: Pros, Cons and How It Compares. Robinhood offers commission-free stock, ETF and options trades, a streamlined trading platform and free cryptocurrency trading. But customer.

 $https://cdn.hk01.com/di/media/images/dw/20200721/362323263369646080.jpeg/tb8W6R3Jh8MxQmA9b4y\\ WUsuHPCOima0rKvf6-Sr3-vk?v=w1920|||The Yeezy History Explained: This Is What You Need to Know ...|||1920 x 1080$ 

https://decrypt.co/wp-content/uploads/2021/07/pooltogether 2-scaled.jpg|||What is PoolTogether? The 'No-Loss' Crypto Lottery ...|||2560 x 1397

Akan tetapi, apa itu website dan apa fungsinya? Secara definisi, website adalah kumpulan halaman web dan konten terkait yang diindentifikasikan oleh domain atau URL. Di dalam website ini juga memiliki bagian-bagian atau halaman-halaman lain seperti menu, kontak, blog, dan yang lainnya.

How to Withdraw Money From Coinbase to Bank Account

https://www.thewolfofallstreets.io/wp-content/uploads/2020/09/pexels-h-emre-773473-scaled.jpg|||Bullish

News On A Bloody Day - Another Government Accepts ... | 2560 x 1707

How to link my Coinbase Wallet to my Coinbase.com account .

 $https://s3.amazonaws.com/tradingview/g/gqddClaq.png|||Tradingview \ Charting \ Library \ Tutorial \ Python \ Vwap \ In \ Forex \ ...|||1499 \ x \ 994$ 

How do I transfer Coinbase to bank? IronSet

https://s3.amazonaws.com/tradingview/h/H6bYp0Zb.png|||Thinkorswim Percent Calculator Forex Trading Tradingview ...|||1398 x 873

 $https://s3.amazonaws.com/tradingview/j/JYJIjkvL.png|||Tradingview\ Alternative\ Free\ Forex\ Trading\ Signals\ Uk\ Free\ ...|||1957\ x\ 810$ 

Apa Itu Website? Website adalah kumpulan halaman yang berisi informasi tertentu dan dapat diakses dengan mudah oleh siapapun, kapanpun, dan di manapun melalui internet. Anda bisa mengakses website dengan menuliskan URL di alamat website di browser.

https://s3.amazonaws.com/tradingview/5/50XXBsnp.png|||Stock Goes Above Bollinger Band Tradingview Forex Chat|||1612 x 788

Videos for Transfer+money+to+coinbase+account

https://olymptrade.broker/wp-content/uploads/2019/01/olymp-trade-for-pc.png|||Olymp Trade for PC. Download official app for Windows or macOS|||1914 x 862

The Wolf Of All Streets (@scottmelker) Twitter

Pengertian, Fungsi, Jenis, dan Manfaat Website, Apa Saja Ya?

The Trading App Robinhood Takes From You and Gives to the Rich

 $https://i1.wp.com/wazirx.com/blog/wp-content/uploads/2021/09/SLKL\_USDT.png?fit=1200\%2C800\& ssil=1 ||| FLOW/USDT trading on WazirX - WazirX Blog||| 1200 x 800$ 

Is Robinhood Safe, Legit or a Scam Stock Trading App in 2022?

 $https://i.stack.imgur.com/FsqVV.png|||paypal-get\ currency-converted\ amount\ via\ REST\ API\ ...|||1352\ x\ 1056\ coinbase\ connect\ wallet\ -\ shimoji-popeye.com$ 

 $https://www.decisionbar.com/images/tvchart\_eurusd.gif|||Trading\ View\ |\ Charting\ Platform\ |\ Forex\ Trading\ Software\ ...|||1455\ x\ 899$ 

Is Robinhood Stock Trading a scam, or can I really make money with this app? Suppose I guessed correctly, then congratulations because you came to the right spot. This article is dedicated to revealing the truths behind this popular trading app to know if you can trust it or go another route.

Moving averages are among the most popular SKALE price prediction tools. As the name suggests, a moving average provides the average closing price for SKL over a selected time period. For example, a 12-day simple moving average for SKL is a sum of SKLs closing prices over the last 12 days which is then divided by 12.

Robinhoods World of Investing The problem with Robinhood, far from being any actual scam, is probably the way that Robinhood paints the world of investing. They are often targeting novices and amateurs who may never have traded a stock before in their life.

 $https://etraderjournal.com/wp-content/uploads/2018/10/TradingView-Review.jpg|||Tradingview\ Black\ Friday-TRADING|||1222\ x\ 888$ 

https://i.pinimg.com/originals/1d/bd/87/1dbd87fb92604d706e022a0ad85f211c.png|||BTCUSD: 8000.0 3.03% Unnamed TradingView | Bitcoin ...|||2232 x 1275

How to Deposit Money From Bank Account to Coinbase

The start-up trading app Robinhood invoked Occupy as it promised to fix a "rigged" financial system. But the firm now faces class action lawsuits for scamming its millions of novice customers showing that "democratizing" finance is just a way of finding more people to prey on.

Trade Nearly 24hrs a Day - Cboe Official Cite - cboe.com

Untuk lebih banyak inspirasi, keluar dan jelajahi situs web lain dan lihat fitur apa yang menonjol bagi Anda. Jenis Website. Ada miliaran website di Internet saat ini yang dapat dipecah menjadi salah satu dari jenis kategori website berikut. Perlu diingat bahwa website mungkin saja termasuk dalam lebih dari satu kategori berikut.

https://tradamaker.com/wp-content/uploads/2020/12/Coinigy-1-1536x782.png|||Best

**TradingView** 

Alternatives for Stocks, Forex, Futures ... | 1536 x 782

 $https://s3.tradingview.com/0/0BANZQhK\_big.png|||Forex\ Volume\ Tradingview\ -\ Forex\ Tips\ Telegram|||1218\ x\ 913$ 

1 Minute Olymp Trade Strategy in 2021 - Olymp Trade broker

Provided to YouTube by TuneCoreWolf of All Streets · KiyanneWolf of All Streets 2014 BEATSONFILM LLCReleased on: 2014-07-22Auto-generated by YouTube.

 $https://animelovers.id/wp-content/uploads/2017/07/kakashi-hatake.png|||kakashi-hatake|| Anime Lovers|||1280 \times 770$ 

Short-term traders typically rely on the 12- or 26-day EMA, while the ever-popular 50-day and 200-day EMA is used by long-term investors. While the EMA line reacts more quickly to price swings.

Migrate from Coinbase Wallet to Trust Wallet - Migration .

On Friday, September 11, 2020, the public token sale of SKL, which powers the SKALE Networks Ethereum scaling network, concluded. 3,736 people from 90 different countries purchased 167,139,884 SKL at \$0.03 USD/SKL, creating a broad network of participants that spans the globe and significantly increases network security.

Olymp Trade is an offshore broker registered in St. Vincent and the Grenadines. However, the fact is that St.

Vincent and the Grenadines is an offshore zone, which does register the financial investment firm, but provides very poor if none requirements to the company operation.

Robinhood Review 2022 Easy to Use but Investors Beware.

SKALE (SKL) live coin price, charts, markets & Diquidity

Mengenal Pengertian Website, Ketahui Jenis dan Fungsinya.

Provided to YouTube by DistroKidWolf of All Street · The Abominable Dr VibesLycan Obsidian (Wolf of All Street) Freeworld of the Mind Music Group LLCRelease.

Videos for Olymp+trade+broker

https://blockonews.com/wp-content/uploads/2019/04/coinbase-review.jpg|||Crypto Giant Coinbase Launches Cross-Border Payments with ...|||1400 x 933

Discover a powerful Olymp Trade strategy it can help you make money in the quickest way possible. Scalpers must open multiple trades daily. If you decide to focus on this shortest timeframe, make sure your broker is a market maker i.e., it does not charge a commission per trade. Otherwise, the costs will eat into the profits.

Pengertian Website Adalah. Apa itu website? Pengertian Website adalah suatu dokumen berupa kumpulan halaman web yang saling terhubung dan isinya terdiri dariberbagai informasi berbentuk teks, suara, gambar, video, dan lainnya, dimana semua data tersebut disimpan pada server hosting.

https://blog.frontierwallet.com/content/images/2020/05/image-4.png|||Introducing TxLink Wallet Composability on Mobile|||1400 x 900

Tracy T - Wolf Of All Streets (Full Album) - YouTube

???? How Do I Transfer Money From Coinbase To My Bank Account .

Step 1: You need to download the plugin for MetaMask Wallet. All you need to do is to visit this site on the Chrome web store. Tap Add to Chome to add the MetaMask extension to your browser. Step 2: You need to activate the plugin by clicking on the MetaMask icon at the top right corner of your Chrome browser.

https://presleyspantry.com/wp-content/uploads/2011/06/IMG\_5445.jpg|||Mobile Farm, Film Workshop, "Art in the Streets" Exhibit ...|||3888 x 2592

https://s3.amazonaws.com/tradingview/7/7pCib1Hr.png|||Shanghai Stock Exchange Chart Tradingview Write A Stock ...|||2576 x 1362

How to Transfer Crypto from Coinbase to Trust Wallet .

How To Transfer Funds To Coinbase Using Bank Wire And Bank.

Chng khoán, ch s, hp ng tng lai, biu Forex và.

https://s3.amazonaws.com/tradingview/i/itPE0dWy.png|||Tradingview Intraday Fxcm Stock Ticker FullQuick|||1828 x 936

 $https://bulltrader.live/wp-content/uploads/2019/03/bt\_forex.png|||Professional Trading View Indicator Bull Trader|||1262 x 953$ 

How do I transfer Coinbase to bank? Wire withdrawals from Coinbase Select your USD wallet on the left side menu of the Portfolio page. Select the Withdraw button. Make sure to select bank wire for the To field. Confirm the amount and select Withdraw. Is it safe to link bank account to Coinbase? Is It Safe to Link My Bank Account to It? Yes!

https://www.earnforex.com/img/articles/tradingview/tradingview-chart-interface-big.png|||TradingView for Forex Traders How TradingView Works|||1550 x 1338

https://www.forex.academy/wp-content/uploads/2020/01/6AE526AE-6924-4D7C-BE05-82E2D0F1222F.jpeg| ||Coinbase Exchange In Depth Review Part 4 | Adding Payment ...|||1453 x 828

The latest tweets from @scottmelker

Trade with Interactive Brokers - Lowest Cost

Blockchain & Booze #95 - The Wolf of All Streets - YouTube

 $https://www.forex.com/\sim/media/research/global/2020/01/20200106es15.png|||Stocks not Worried about US/Iran Conflict|||1300 x 797$ 

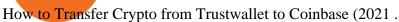

https://smnweekly.com/wp-content/uploads/2017/06/trview-oanda-chart.png|||TradingView launches live trading through Oanda, finally ...|||1349 x 779

Summary of Stocks With New Highs & Darchart.com

 $https://lh3.googleusercontent.com/-630FAuZcgbw/V5rv\_-BZxoI/AAAAAAAAAIo/a4yhnSfN098YCbZPYjIYmrXrVs2DyMLcwCCo/s1200/IMG\_20160608\_144327.jpg|||PT Indesso Aroma, Cileungsi, Kabupaten Bogor - Indonesia|||1200 x 900$ 

https://docspw.cdnedge.bluemix.net/textures/pic/payment-system/bank-transfer/transferencia-bancaria/ebanx\_checkout.png|||Payment Method - Bank Transfer Brazil|||1538 x 1196

Mengetahui apa itu website tidak berarti Anda paham apa perbedaan blog dengan website. Percayalah bahwa hal ini sepele tetapi fatal jika dibiarkan. Masih banyak orang kebingungan apa bedanya blog dengan website. Selain kebingungan, dilema anatara memilih membuat website atau blog juga kerap menimpa banyak orang. Live stock, index, futures, Forex and . - in.tradingview.com

Scott Melker, Host of Wolf of All Streets and former music industry pro, sits down with Asher Westropp-Evans from REIMAGINE 2020 to talk about the misconcept.

Friday, January 14, 2022 11:13 AM | InvestorsObserver Analysts SKALE Network (SKL) gets a very bullish rating from InvestorsObserver Friday. The token is up 7.35% to \$0.176811958 while the broader crypto market is down 0.07%. SKALE Network has a Very Bullish sentiment reading.

Choose the bank account you wish to transfer to Enter the amount of funds you wish to transfer Click Submit once you have verified the information is correct How To Transfer On Web Click Account in the upper right-hand corner Tap Banking Using the panel on the right side, initiate a bank transfer from Robinhood 3. Setting Up A Coinbase Account

 $https://s3.tradingview.com/q/qa7LQNVq\_big.png|||Teslas\ earning\ call\ for\ NASDAQ:TSLA\ by\ Moshkelgosha\\ ...|||2012\ x\ 1174$ 

http://footageforpro.com/wp-content/uploads/2021/07/1606-1607MexicoCity1980b.jpg|||Mexico City 1980archive footage|||1920 x 1080

How do you connect other wallets? Rarible

 $https://official.olymptrade-east.com/lands/common/img/objects/object\_photo\_2x.png|||Olymp\ Trade\ platform\ perdagangan\ dalam\ talian|||1140\ x\ 1060$ 

https://blockonomi-9fcd.kxcdn.com/wp-content/uploads/2019/04/coinigy-review.jpg|||New Bitcoin Wallet Use Coinbase With Coinigy|||1400 x 933

https://www.liberatedstocktrader.com/wp-content/uploads/2019/02/tradingview-strategy-backtesting-program. jpg|||Free Forex Chart Analysis Software - Forex Fury Robot Nation|||1034 x 894

Connect coinbase wallet / trust wallet to mint : mintuit

https://www.binarytrading.com/wp-content/uploads/Olymp-Trade-Home.jpg|||Olymp Trade | Binary Trading|||1366 x 2147

Heres how to withdraw money from Coinbase to your bank account: Open the Coinbase app and tap on the reverse icon. Tap on Sell. Select the asset that you want to sell. Enter the amount of crypto that you want to sell. Tap on Sell now. Tap on Withdraw funds. Enter the amount that you want to .

https://lh3.googleusercontent.com/UFiBS2k1OSrM\_Sn\_oXjpitjogcDVSYK0IQ\_PiDfZ1Tjbko4228\_MO07zlP CPv4bwPFU5=h1024-no-tmp\_tradingview\_stock\_charts\_forex\_bitcoin\_ticker\_apk\_screenshot\_7.jpg|||TradingView - Stock Charts, Forex & Ditcoin\_ticker\_1.9.4 ...||1820 x 1024

https://skaleblog.ghost.io/content/images/2020/09/SKale-validators-1.png|||Meet the SKALE Network Validators|||1788 x 946

GLG Streaming Chart. Get instant access to the free live TD Holdings Inc streaming stock chart. The chart is intuitive yet powerful, customize the chart type to view candlestick patterns, area.

 $https://s3.amazonaws.com/cdn.freshdesk.com/data/helpdesk/attachments/production/43081378341/original/KwN4cipXH_3g8OlwHzOH0GDzikb-QPYuMw.png?1572444536|||What are the differences between the Stock and Forex ...|||3626 x 1862$ 

https://s3.amazonaws.com/tradingview/n/NBcEvyej.png|||Forex Factory Candlestick Indicator Forex Volume In ...|||1341 x 907

Apa Itu Website? Jenis, Bedanya dengan Blog & Dontohnya

Wolf Of All Streets - YouTube

Robinhood app sells user customer data to make a quick buck from the high-frequency trading (HFT) firms on Wall Street, that is what we wrote last month, in one of the first articles that expressed concern over the popular Robinhood investing app for millennials, which has shady ties to HFT firms and undermines its image of an anti-Wall .

 $https://f4.bcbits.com/img/a4166630819\_10.jpg|||Dead Man Walking \mid Wolf Valley|||1200 \times 1200 \times 1200$ 

https://www.tradingview.com/i/Pz4rfzuw/|||???? SKL Triangle Breakout for BINANCE:SKLUSDT by ...|||1517 x 929

 $https://i.pinimg.com/originals/5e/d4/9f/5ed49f4448b7ab8e542fa0c9009cf754.png|||BTCUSD: 9169.5 + 3.03\% \\ Unnamed TradingView | Bitcoin ... |||1822 x 920$ 

Join Telegram Trading Signals Channel. Follow YouTube Channel. How to Transfer Crypto from Trustwallet to Coinbase (2021) In this video Ill show you how to transfer from trustwallet to coinbase. The method is very simple and clearly described in the video. Follow all of the steps in the video, and transfer crypto from trustwallet to coinbase.

https://i.pinimg.com/originals/1b/e1/25/1be125d906ce2eaeb703482fbe982d5f.png|||BTCUSD: 9275.6 0.26% Close\_Day Macro Smooth'price ...|||1184 x 907

 $https://www.brookstradingcourse.com/wp-content/uploads/wpforo/attachments/7476/307-ABBBC0C6-A5F6-459E-BC42-626937461680.png\\ |||Brooks Traders Forex /Stocks on Tradingview General ...\\ |||1242 x 2208 https://www.forex.com/~/media/research/global/2020/02/20200224usdjpydaily.png?h=819&&w=1291\\ |||USD/JPY and Stocks the Latest Casualties of the Coronavirus\\ ||1286 x 819$ 

Scott Melker - YouTube

Forex Market Live Forex Charts and Currency Rates TradingView

http://www.cryptomuseum.alibaba.sk/crypto/usa/cyz10/img/301559/005/full.jpg|||CYZ-10|||1280 x 852

SKL Crypto Risk Gauge Analysis What this means: InvestorsObserver gives SKALE Network (SKL) a medium risk rank. This means the price of the cryptocurrency can move pretty quickly, but it is relatively in proportion to the value of the SKALE Network being traded.

(end of excerpt)